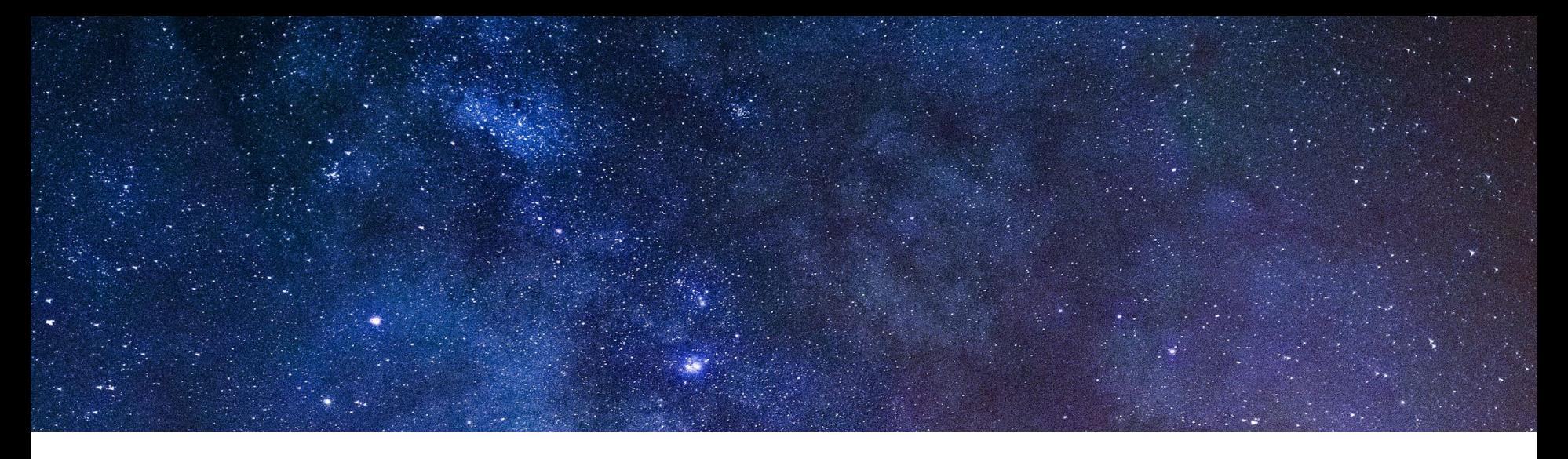

# **Life Outside the Cluster:**

**Adding Virtual Machines to an Envoy Service Mesh**

**Ameer Abbas and Megan O'Keefe** 21 November 2019

#### **Ameer**

- Solutions Architect. Google Cloud
- Hybrid Cloud, Service Mesh

#### **Megan**

- **•** Developer Relations Engineer, Google Cloud
- Containers, Service Mesh

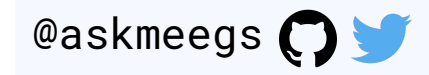

### **Agenda**

Why service mesh?

Why add VMs to the mesh?

Istio + VMs - How it works

Demo

Best Practices

## **Why Service Mesh?**

More services = more complexity

Need consistent **policy enforcement** 

Need consistent **metrics** aggregation

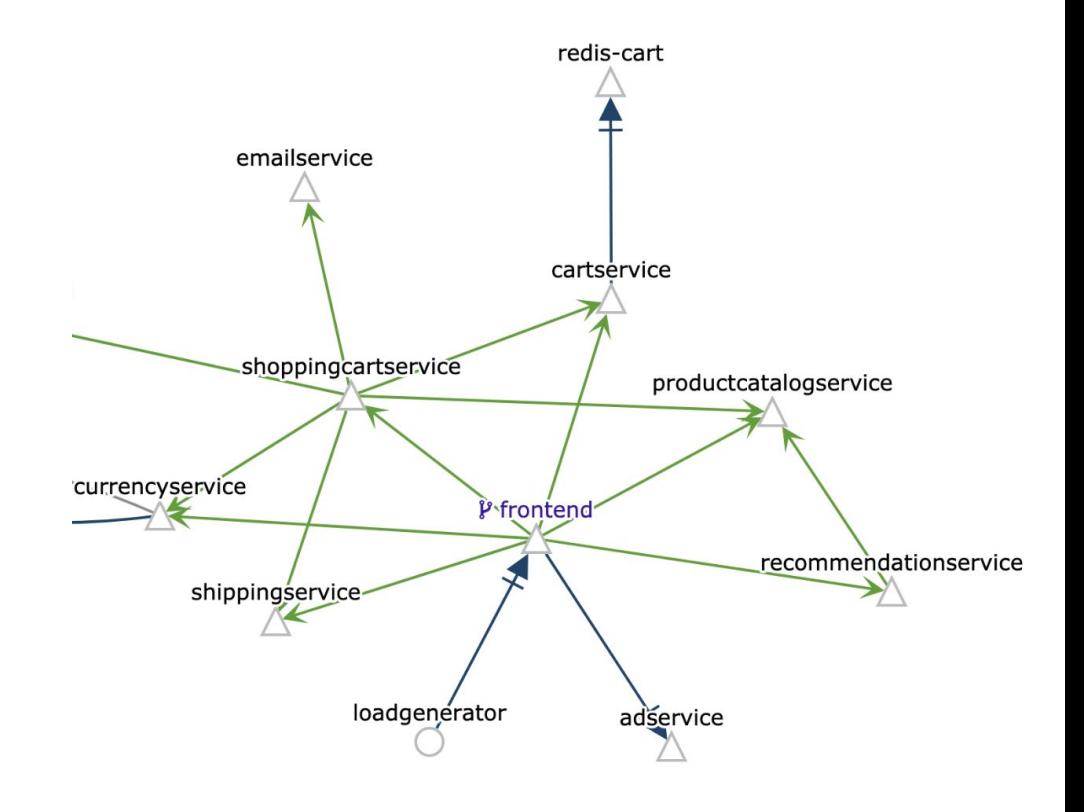

A service mesh provides a **transparent** and **language-independent** way to flexibly and easily **automate** application network functions.

#### **Service Mesh Toolbox**

**Envoy:** an open-source, high performance, configurable L7 proxy

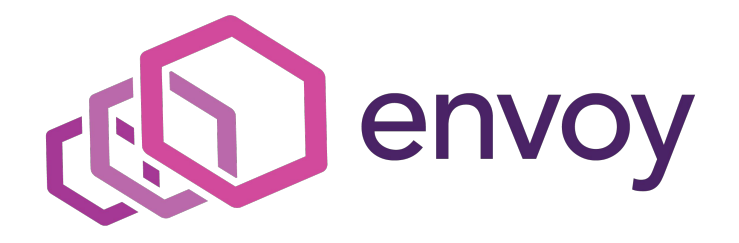

**Istio:** an open-source service mesh tool. Injects a **sidecar** Envoy proxy into Kubernetes pods. **Proxies mediate** all traffic. Istio configures Envoys, collects metrics.

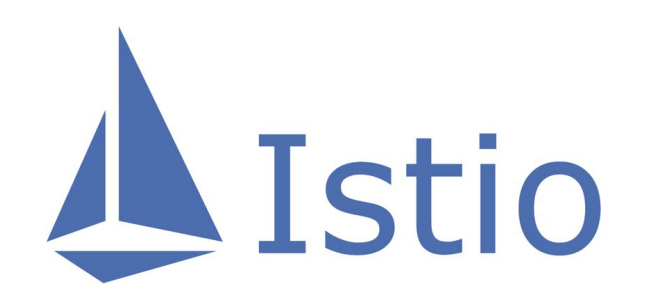

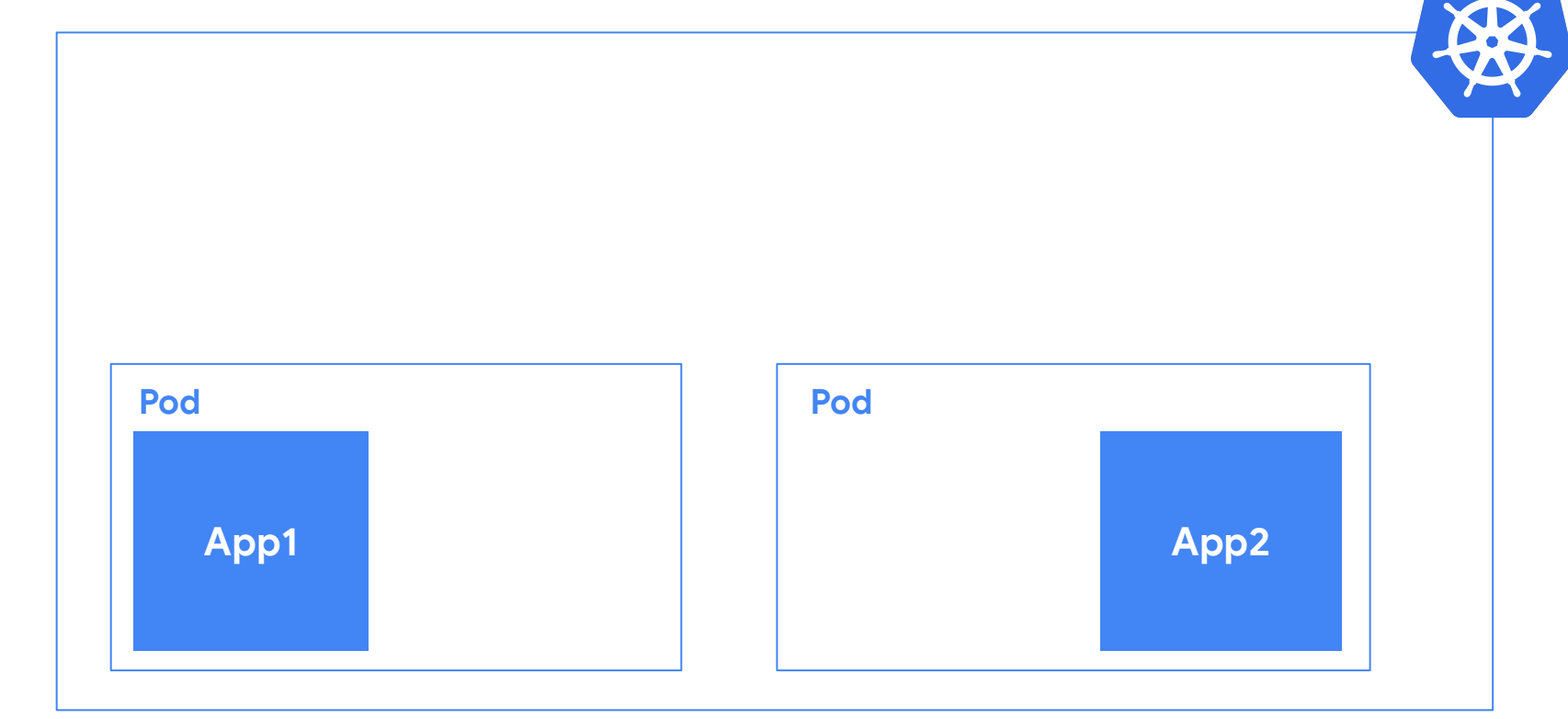

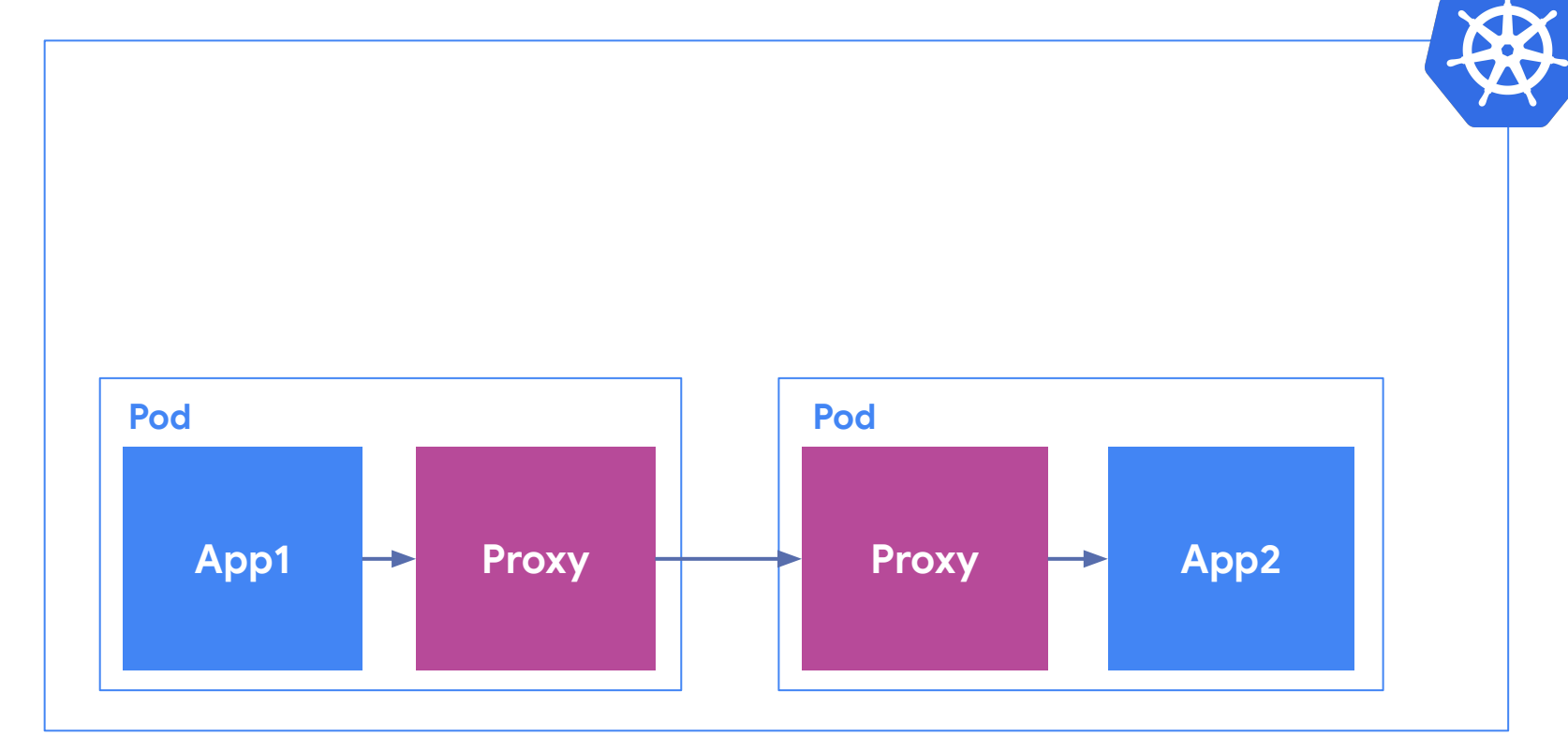

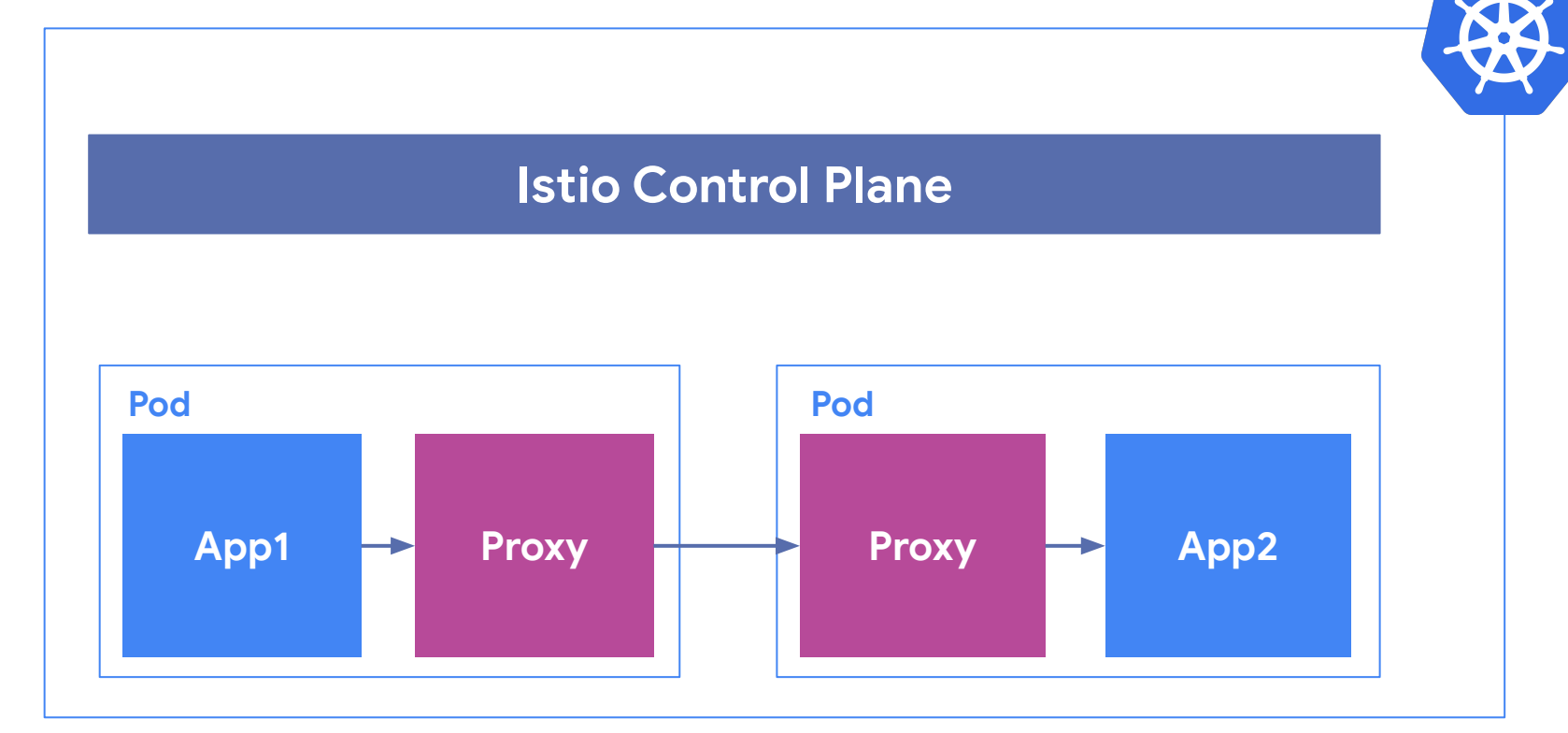

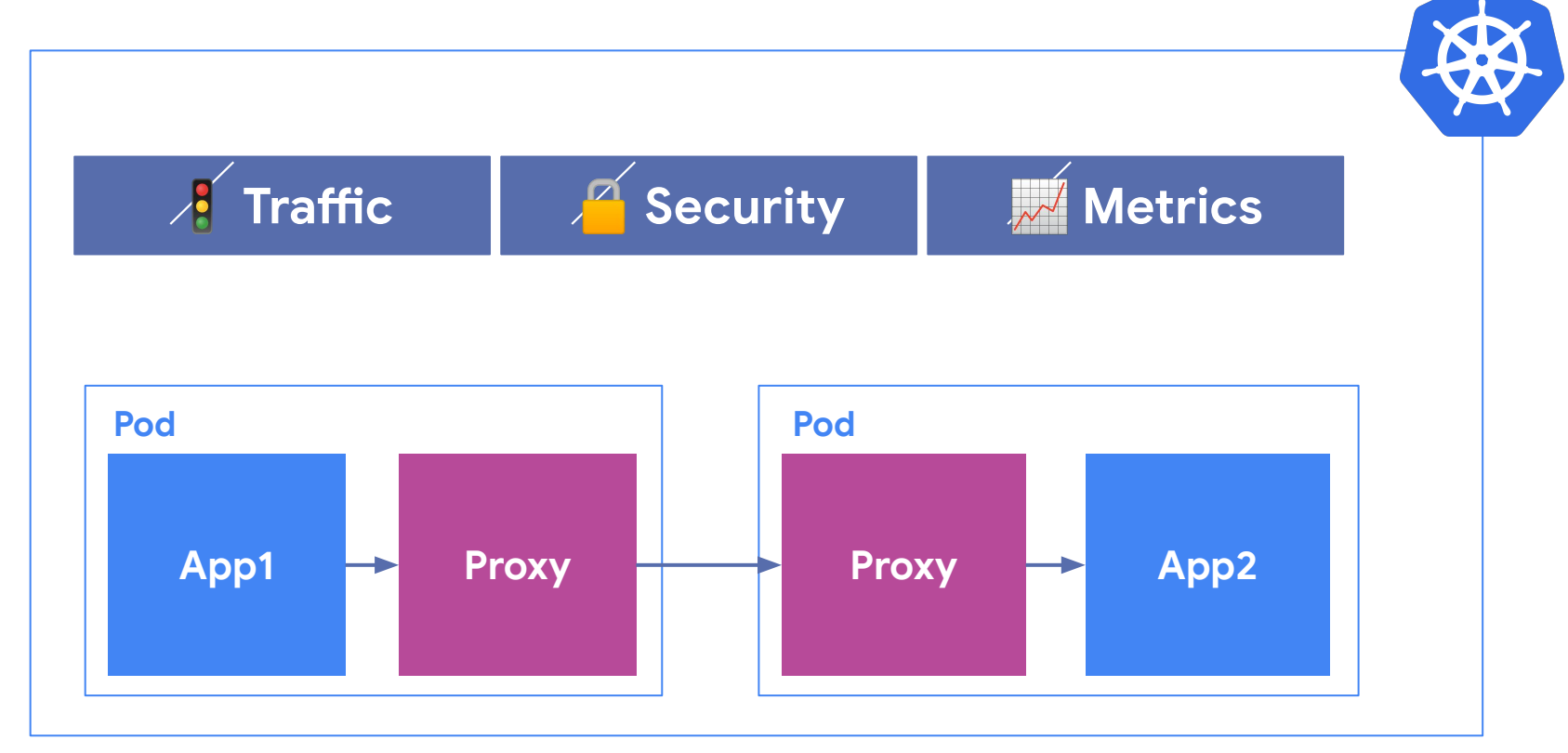

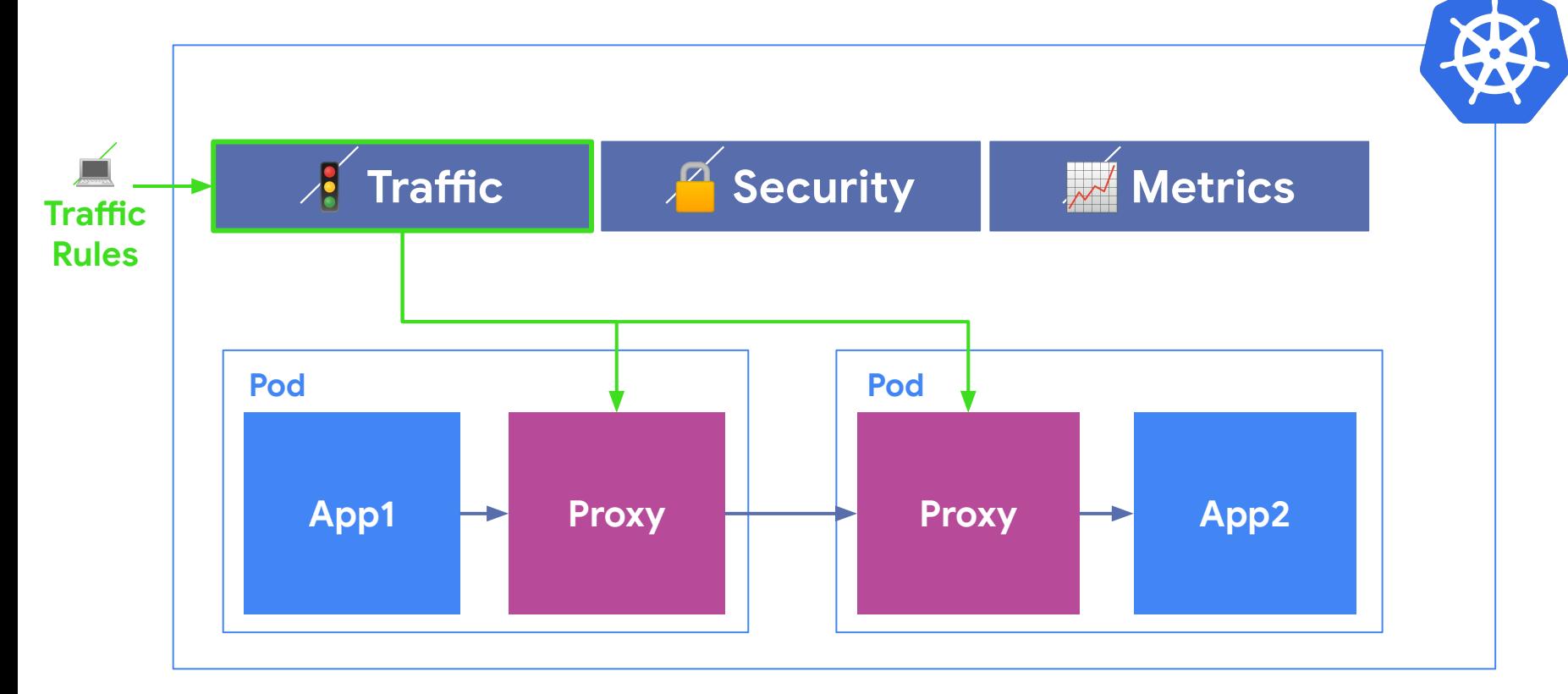

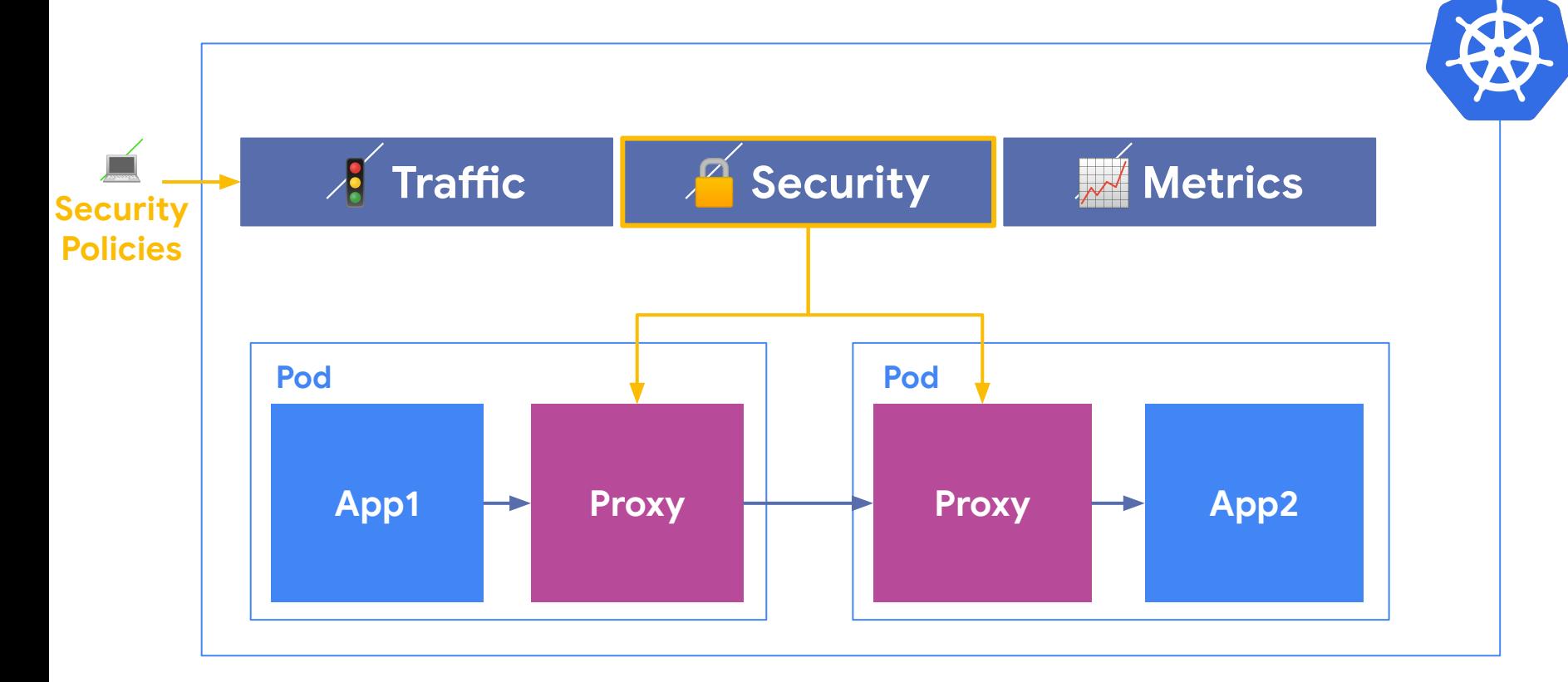

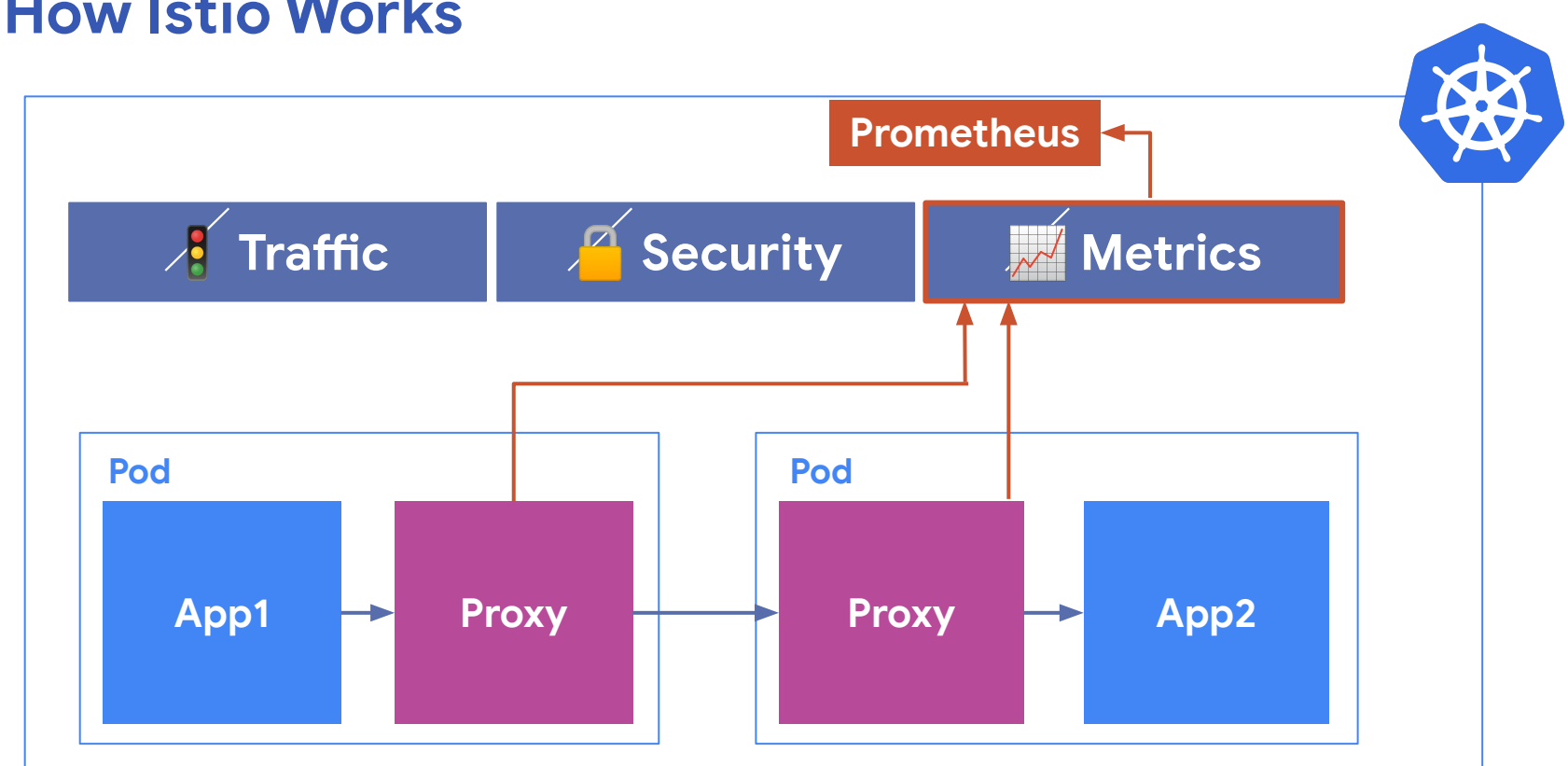

#### **Why add VMs to the mesh?**

**Observability** - see VM metrics alongside containers

**Security:** enforce the same policies in the same way, across compute environments

**Traffic management:** load balancing for VMs, failover, A/B testing, modern rollouts for VM services

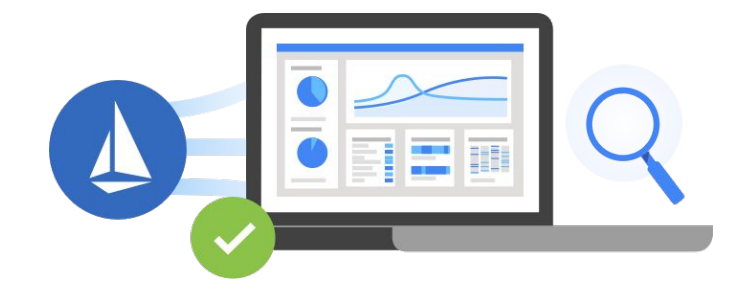

#### **Istio + VMs**

Install the **Istio proxy** (Envoy) on a VM.

Configure the proxy to call home to the **Istio control plane** running in Kubernetes, set up VM certs for mutual TLS

Add a "selector-less" **Service** and an Istio **ServiceEntry** to the Kubernetes cluster (resolve K8s DNS for the VM)

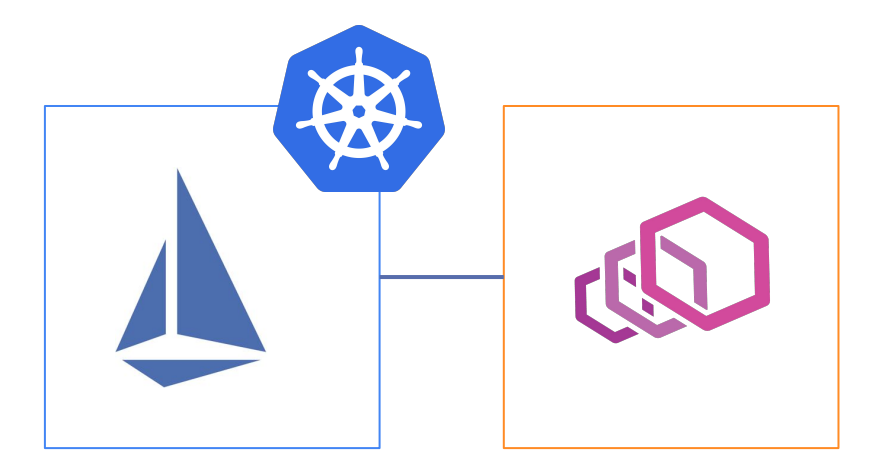

### **Istio + VMs**

MESH\_EXTERNAL ServiceEntry: For **External APIs** or services you do not own. Can only get client-side metrics.

MESH\_INTERNAL ServiceEntry: Directly add a service to the mesh, by deploying a **sidecar proxy on the VM.**  Full Istio functionality, metrics

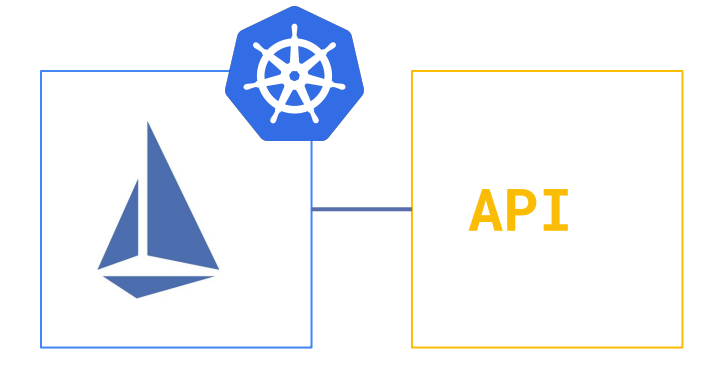

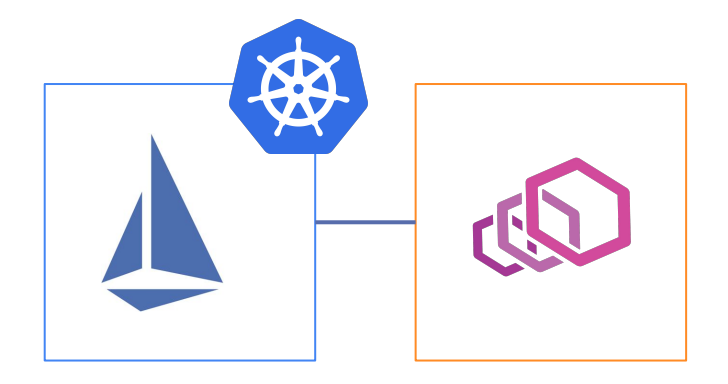

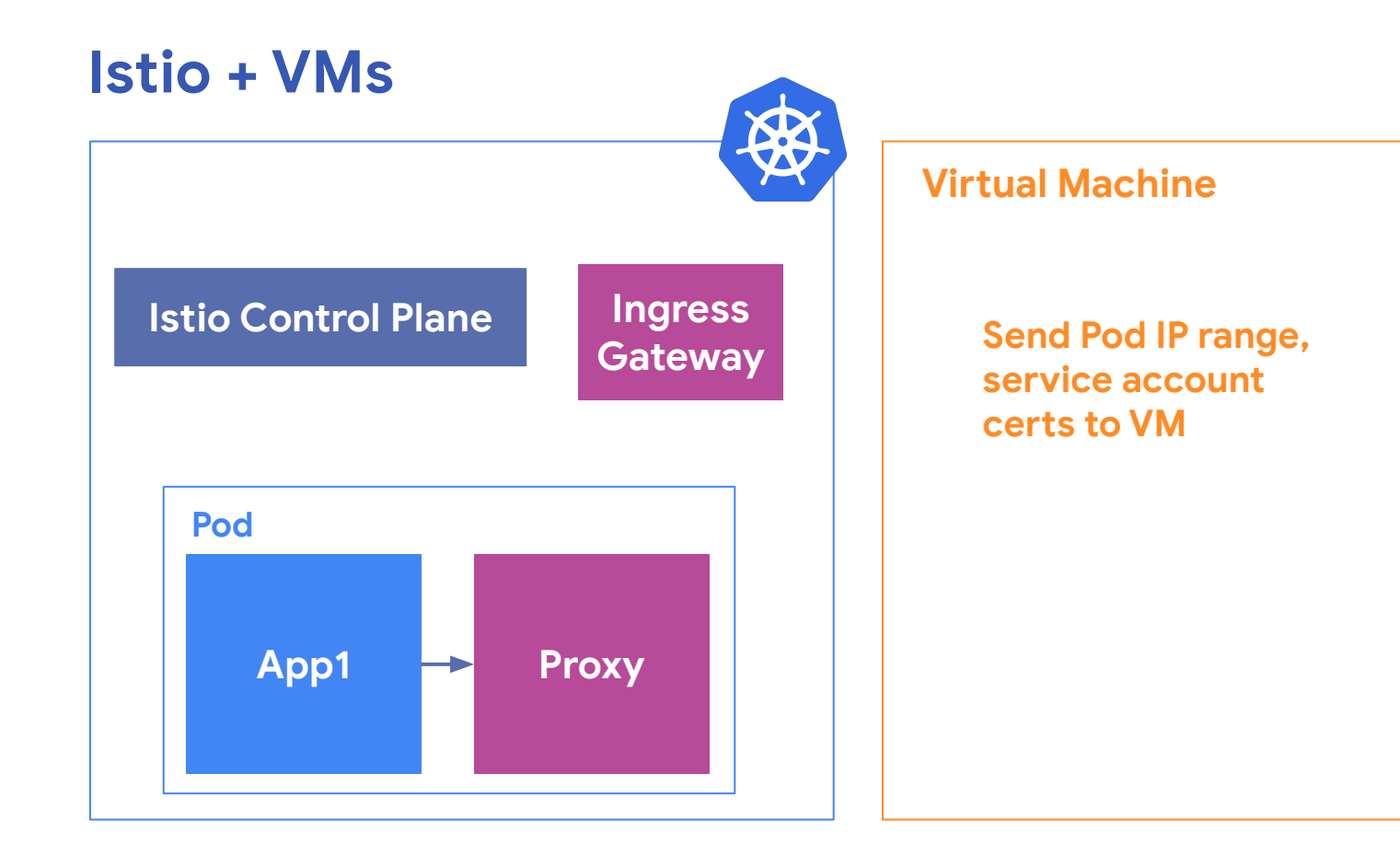

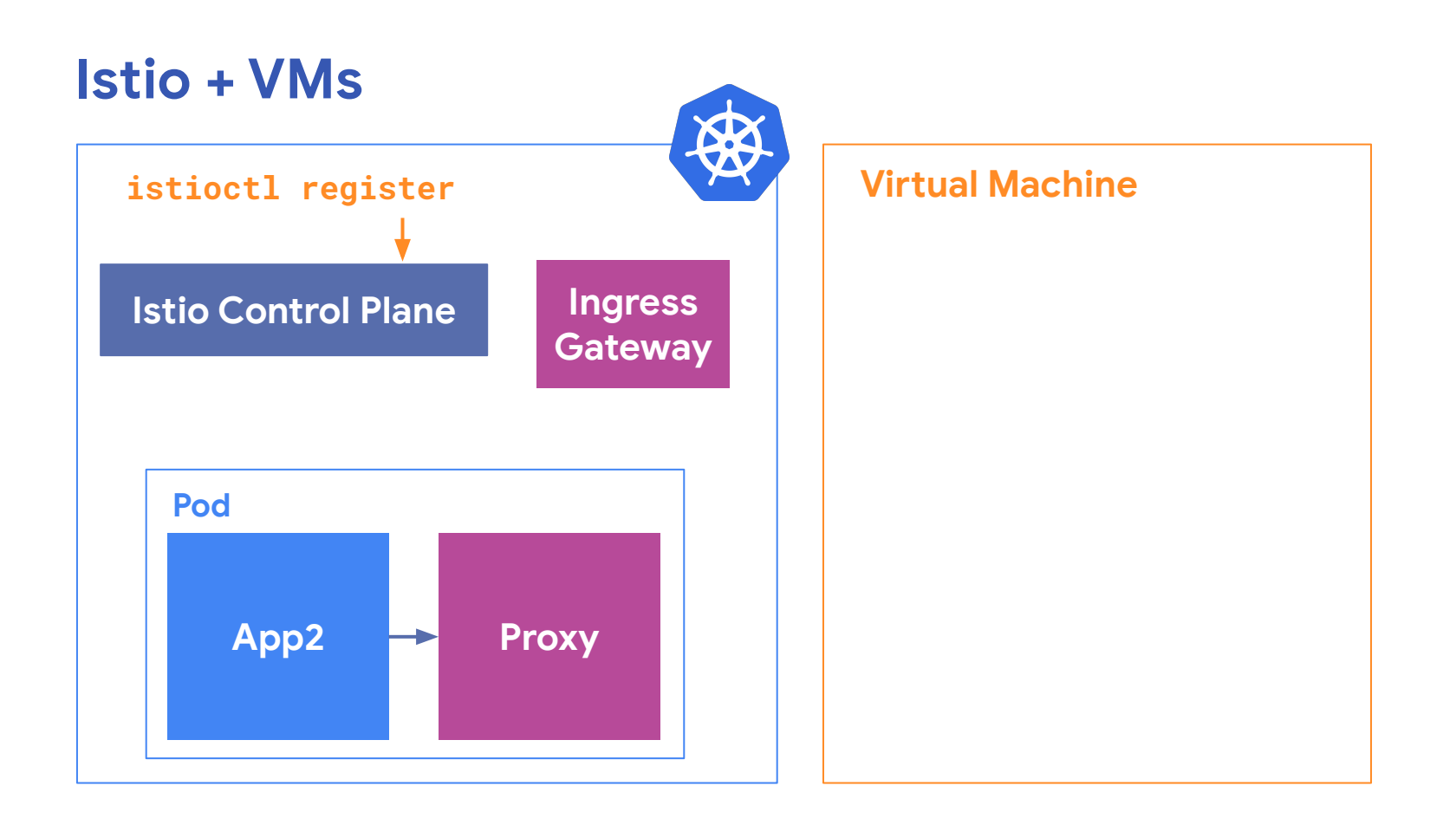

 $\sim$  istioctl register --help Registers a service instance (e.g. VM) joining the mesh

```
Usage:
  istioctl register <svcname> <ip> [name1:]port1    [name2:]port2 ...    [flags]
Flags:
  \overline{\phantom{a}} --annotations strings \overline{\phantom{a}}List of string annotations to apply if creating a se
rvice/endpoint; e.g. -a foo=bar, test, x=y
  -h, -helphelp for register
  -l, --labels strings
                                   List of labels to apply if creating a service/endpoi
nt; e.g. -l env=prod, vers=2
  -s, --serviceaccount string
                                  Service account to link to the service (default "def
ault")
```

```
apiVersion: v1
kind: Service
metadata: ...
spec:
   clusterIP: 10.0.28.196
   ports:
   - name: "3550"
     port: 3550
     protocol: TCP
     targetPort: 3550
   sessionAffinity: None
 type: ClusterIP
selector-less Servicestatus:
  loadBalancer: {}
```
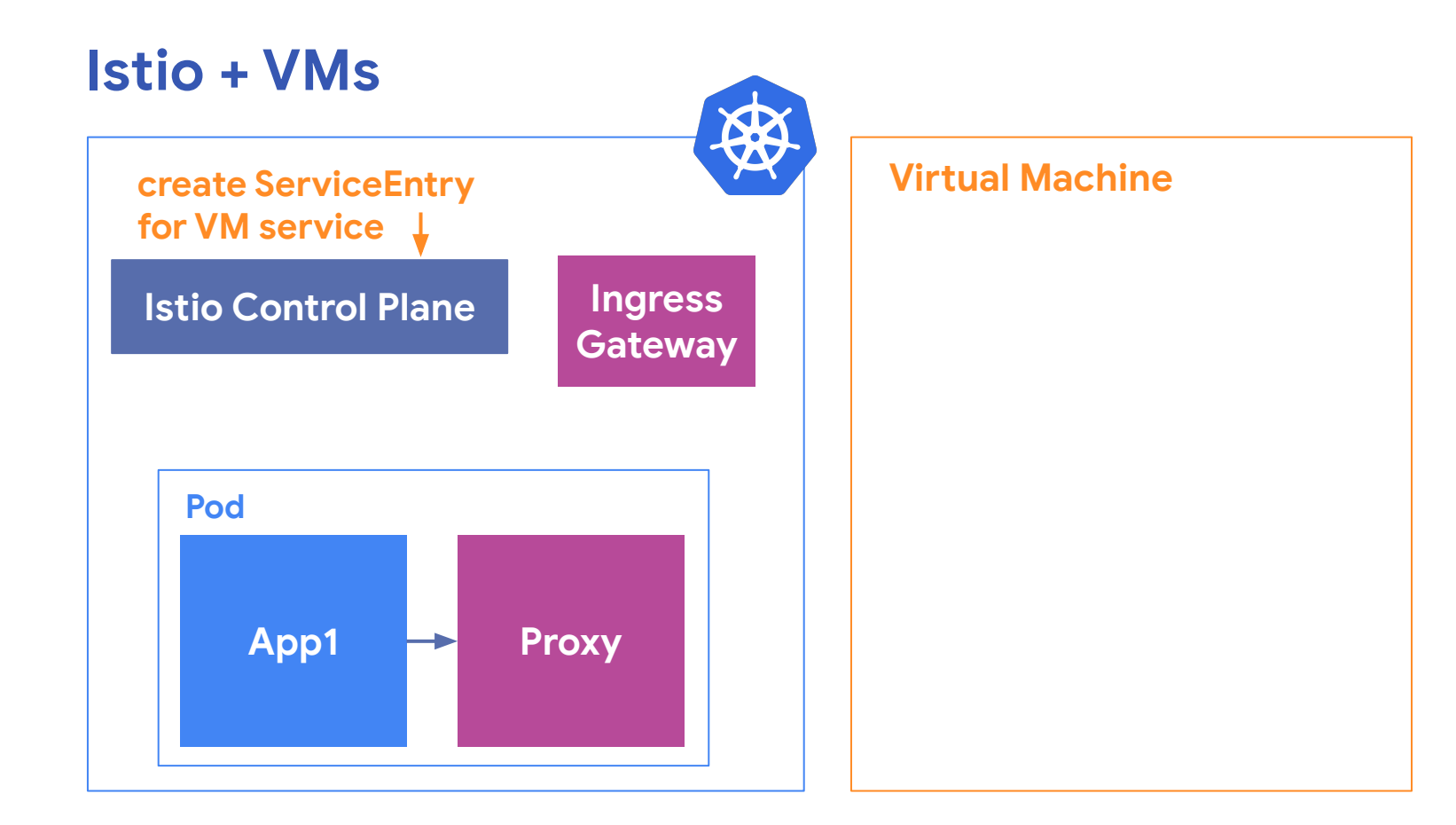

```
apiVersion: networking.istio.io/v1alpha3
kind: ServiceEntry
metadata: ...
spec:
   endpoints:
- address: 10.128.0.13 <WM IP Address
     labels:
       app: productcatalogservice
       version: v1
     ports:
       grpc: 3550
   hosts:
   - productcatalogservice.default.svc.cluster.local
   ports:
   - name: grpc
     number: 3550
     protocol: GRPC
   resolution: STATIC
```
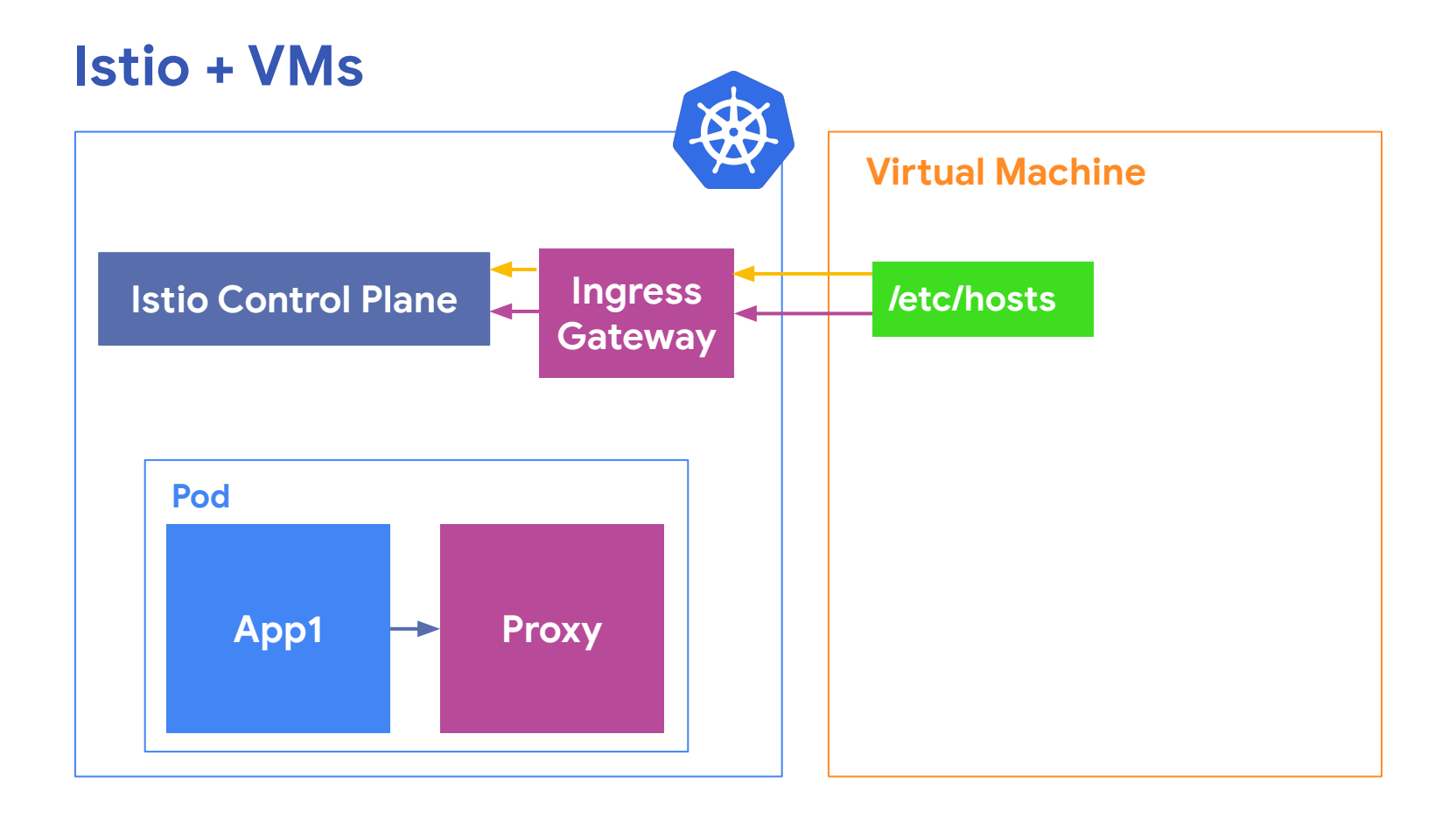

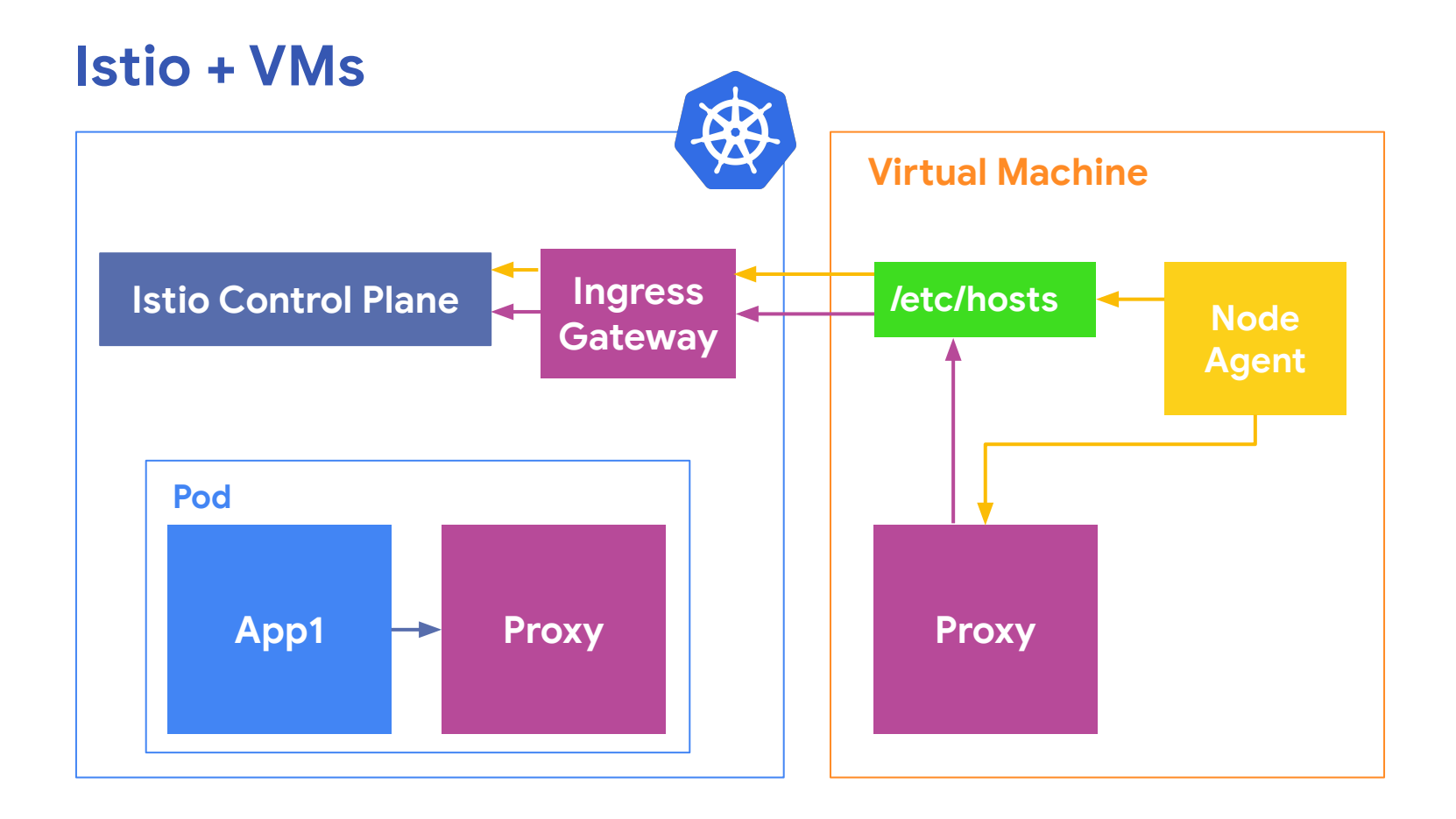

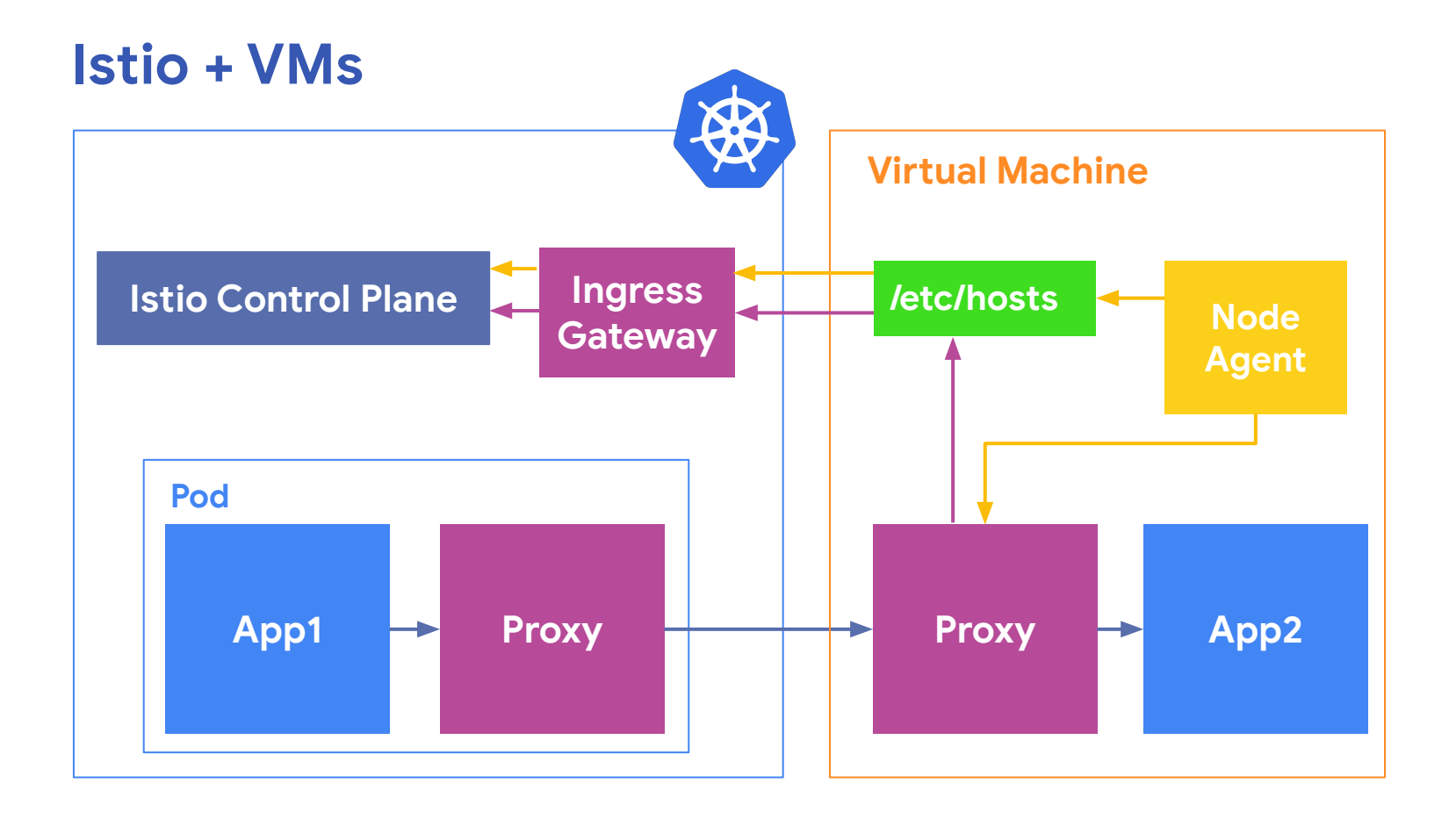

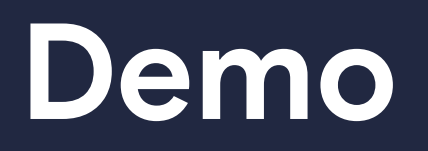

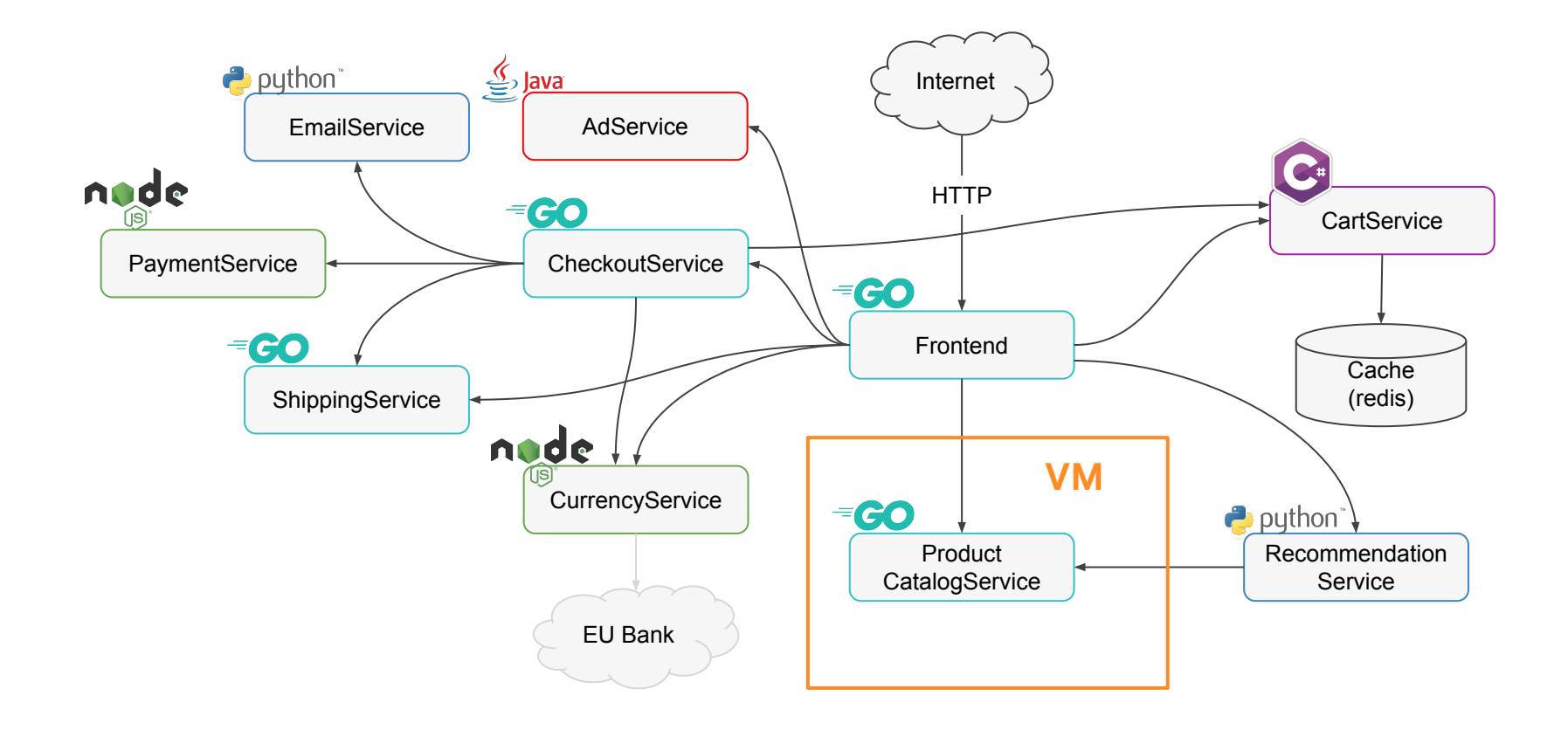

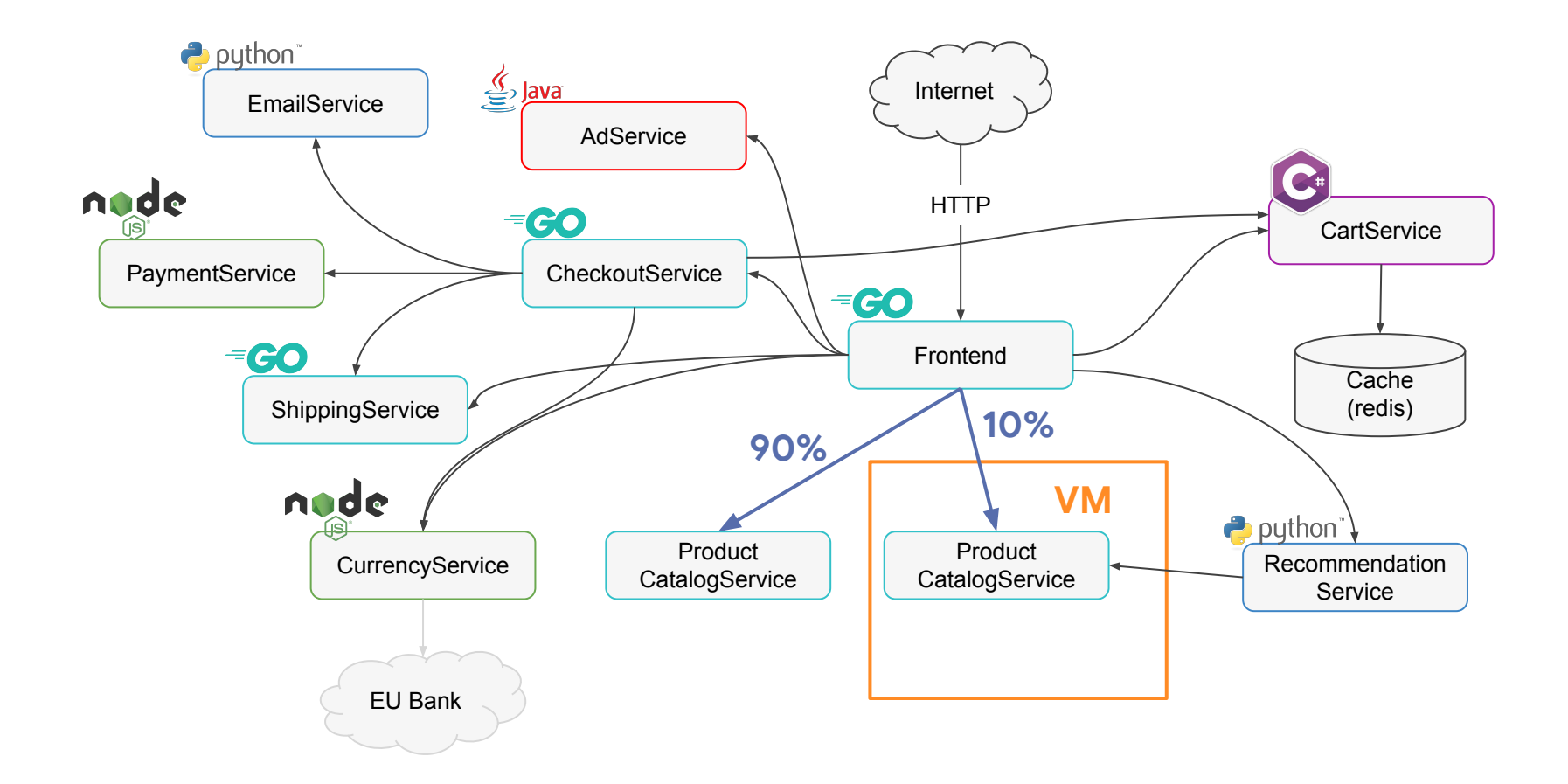

#### **Best Practices**

Migrate from VMs to containers using **VirtualServices**. Progressively send % of traffic to the migrated workload.

**Observability first,** policy second. Look at golden signals (latency, error rate) right away. Then turn on mTLS.

Use ingress for pilot and citadel (Never expose directly). You can use GCP **InternalLoadbalancer** instead of the public Ingress Gateway

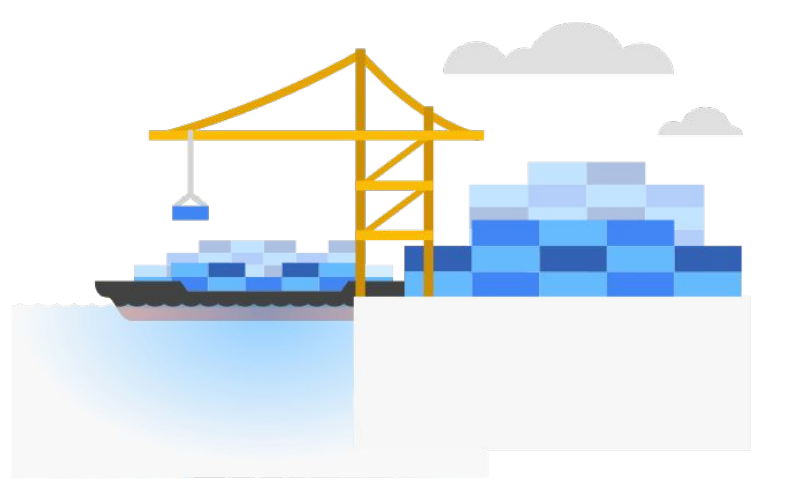

#### **Resources**

**Try it out: [bit.ly/istio-samples](http://bit.ly/istio-samples)**

**Read the docs: [bit.ly/istio-vm-docs](http://bit.ly/istio-vm-docs)**

**Slides: [bit.ly/life-outside-the-cluster](http://bit.ly/life-outside-the-cluster)**

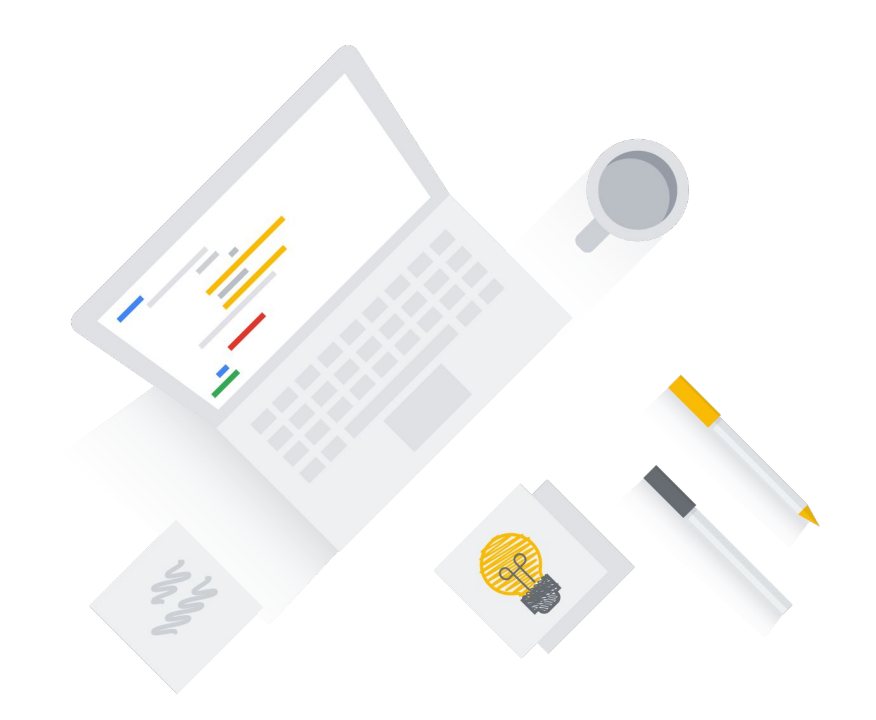

#### **Get Involved**

*Want to help build the future of Istio and VMs?*

**[Join the Istio Environments Working Group!](https://github.com/istio/community/blob/master/WORKING-GROUPS.md)**

**[discuss.istio.io](http://discuss.istio.io)**

**[istio.slack.com](http://istio.slack.com)**

# **Thank you!**